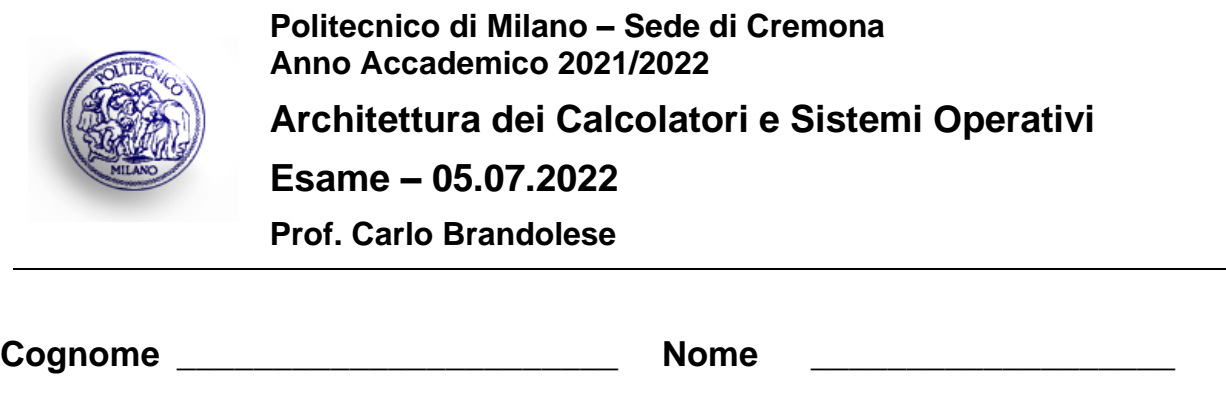

# **Istruzioni**

- 1. Scrivere con cura, negli spazi sopra segnati, il proprio cognome, nome, numero di matricola e apporre la firma.
- 2. È vietato consultare libri, eserciziari, appunti ed utilizzare la calcolatrice e qualunque strumento elettronico (inclusi i cellulari), pena l'invalidazione del compito.
- 3. Il testo, debitamente compilato, deve essere riconsegnato in ogni caso.

**Matricola Matricola Electronic Matricola Electronic Matricola** 

4. Il tempo della prova è di 3 ore

# **Valutazione**

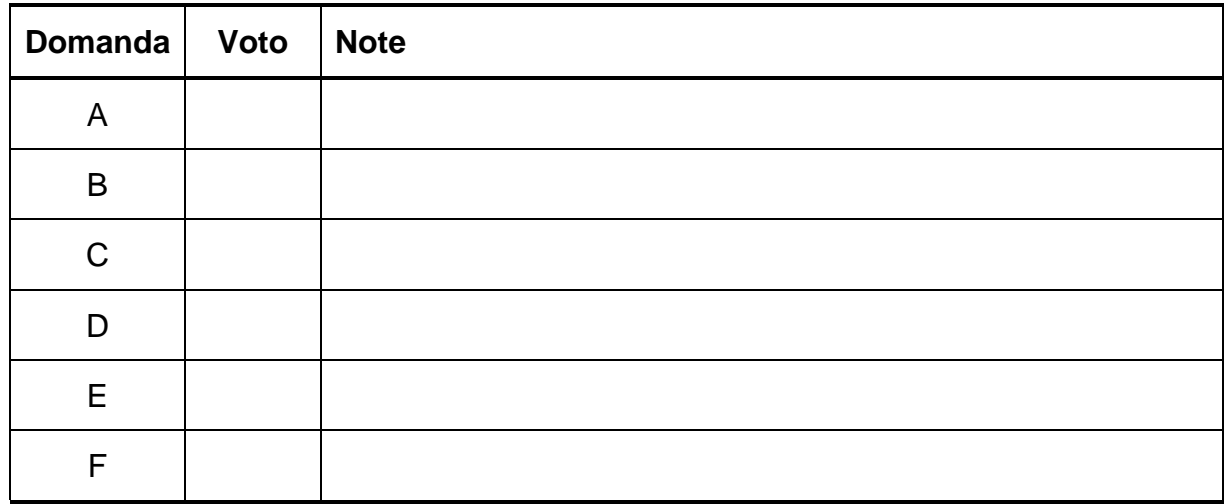

Si implementi in codice assembly la funzione:

```
unsigned int fact( unsigned int n )
```
che prende in ingresso un intero positivo e restituisce il fattoriale di tale valore, calcolato in modo ricorsivo secondo la relazione:

#### $fact(n) = n * fact(n-1)$

```
main:
     1i $a0, 5
     jal fact
     move $a0, $v0
     li $v0, 1
     syscall
     li $v0, 10
     syscall
fact: addi $sp, $sp, -8
     sw $a0, 0 ($sp)sw $ra, 4 ($sp)11 $v0, 1
     beq $a0, $zero, end
     addi $a0, $a0, -1
     jal fact
     lw $a0, 0($sp)
     lw $ra, 4($sp)
     mult $a0, $v0
     mflo $v0
end: addi $sp, $sp, +8
     jr $ra
```
## **Domanda B**

Si consideri il seguente programma C che prende in ingresso due vettori dati e scambia il loro contenuto.

```
#include <stdio.h>
#define N 6000
int a[N] = \{ 1, 3, 5, 7, 9, 11, \ldots \};
int b[N] = \{ 0, 2, 4, 6, 8, 10, \ldots \};
void swap( int* a, int* b, int n)
{
   int t;
  for( int i = 0; i < n; i++ )
  \left\{ \right.t = a[i];a[i] = b[i];b[i] = t; }
}
int main()
{
 swap(a, b, N);
  for( int i = 0; i < 6; i++ )
   {
     printf( "%d\t%d\n", a[i], b[i] );
   }
   return 0;
}
```
Si riscrivano la funzione swap() ed il programma main() in modo da parallelizzare l'esecuzione su due thread concorrenti.

```
#include <stdio.h>
#include <pthread.h>
#define N 6000
int a[N] = { 1, 3, 5, 7, 9, 11, ... };
int b[N] = \{ 0, 2, 4, 6, 8, 10, \ldots \};
void* swap( void* arg )
{
 arg t a = *(arg t*)arg;
  int t;
 for( int i = 0; i < a.n; i++ ) {
   t = a.a[i];a.a[i] = a.b[i];a.b[i] = t; }
}
```

```
typedef struct {
    int* a;
     int^* b;
     int n;
} arg_t;
int main()
{
     arg t al = { a, b, W/2 };arg t a2 = { a + N/2, b + N/2, N/2 };pthread t t1;
     pthread<sup>t</sup> t2;
    pthread create( &t1, NULL, swap, (void*) &a1 );
     pthread<sup>create</sup>( &t2, NULL, swap, (void*) &a2 );
    pthread_join( t1, NULL );
     pthread join ( t2, NULL );
     for( int i = 0; i < 6; i++ ) {
          printf( "%d\t%d\n", a[i], b[i] );
     }
     return 0;
}
```
# **Domanda C**

Si consideri un sistema con uno spazio di indirizzamento di 1 GByte ed una architettura di cache con le caratteristiche seguenti:

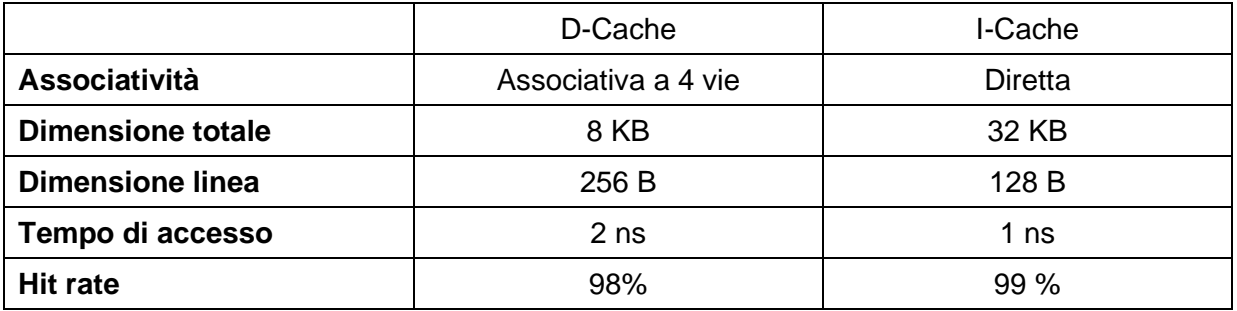

Si indichi la struttura dell'indirizzo visto dalle cache, descrivendo i vari campi e il loro significato.

**Struttura dell'indirizzo D-Cache**

Offset:  $log2(256) = 8 \implies 8$ bit

Index:  $log2(8K/(256*4)) = log2(8) = 3 \implies bit$ 

Tag:  $log2(1G) - 8 - 3 = 30 - 11 = 19 = 19$  bit

# **Struttura dell'indirizzo I-Cache**

Offset:  $log2(128) = 7 \implies 7 \text{ bit}$ 

 $\ln \left( \frac{\log(32K)}{128} \right) = \log(22^{1/15} / 2^{1/2}) = 8 \approx \frac{1}{125}$ 

Tag:  $log2(1G) - 7 - 8 = 30 - 15 = 15 \Rightarrow 15 \text{ bit}$ 

Sapendo che:

- L'accesso alla memoria RAM avviene a parole di 64 bit
- Il tempo di accesso alla RAM in modalità normale è di 50 ns
- Il tempo di accesso alla RAM in modalità burst è
	- o 100 ns per la prima parola
	- o 20 ns per le parole successive

Si calcoli il tempo di accesso medio alla memoria attraverso le due cache

#### **Tempo medio di accesso D-Cache**

TD,miss = 2ns + 100 ns + 20ns \* (256/8-1) = 7422 ns TD,ave =  $2 * 0.98 + 722$ ns  $* 0.02 = 1.96 + 14.44 = 16.40$  ns

### **Tempo medio di accesso I-Cache**

 $T1$ , miss = 1ns + 100 ns + 20ns  $*$  (128/8-1) = 401 ns

# Tl, ave =  $1 * 0.99 + 401$  ns  $* 0.01 = 0.99 + 4.01 = 5$  ns

Si consideri un programma in cui il 20% delle istruzioni esegue un accesso alla memoria e si calcolino il tempo di accesso medio in assenza di cache, il tempo di accesso medio in presenza della sola cache istruzioni ed infine il tempo di accesso medio in presenza di entrambe le cache.

#### **In generale:**

Tave =  $(100 * Tf (100 + 20 * Tr)) / 100$ 

### **Tempo medio di accesso in assenza di cache**

 $Tf, h = 50$ ns

 $Trw = 50$ ns

Tave =  $(100 * 50 \text{ ns} + 20 * 50 \text{ ns}) / 100 = (5000 \text{ ns} + 1000 \text{ ns}) / 100 = 60 \text{ ns}$ 

### **Tempo medio di accesso con sola I-Cache**

 $Tf, h = 5$ ns

 $Trw = 50$ ns

Tave =  $(100 * 5 \text{ ns} + 20 * 50 \text{ ns}) / 100 = (500 \text{ ns} + 1000 \text{ ns}) / 100 = 15 \text{ ns}$ 

### **Tempo medio di accesso con entrambe le cache**

 $Tf, h = 5$ ns

 $Trw = 16.40$ ns

Tave =  $(100 * 5 \text{ ns} + 20 * 16.40 \text{ ns}) / 100 = (500 \text{ ns} + 328 \text{ ns}) / 100 = 8.28 \text{ ns}$ 

# **Domanda D**

Dato il seguente codice, si completi la tabella sottostante riportando, per ogni simbolo, la sezione in cui il simbolo viene allocato, la quantità di memoria richiesta nel file elf e la dimensione richiesta a run-time.

```
#define SIZE 16
typedef struct {
    float re;
    float im;
} cplx_t;
union {
     int w[4];
     unsigned char b[16];
} data;
int cplx t A[SIZE] = {0 };
int cplx t B[SIZE];
static const float pi = 3.14159267;
int main( int argc, char** argv )
{
     double norm = malloc(128 * sizeof(double));
     ...
     return 0;
}
```
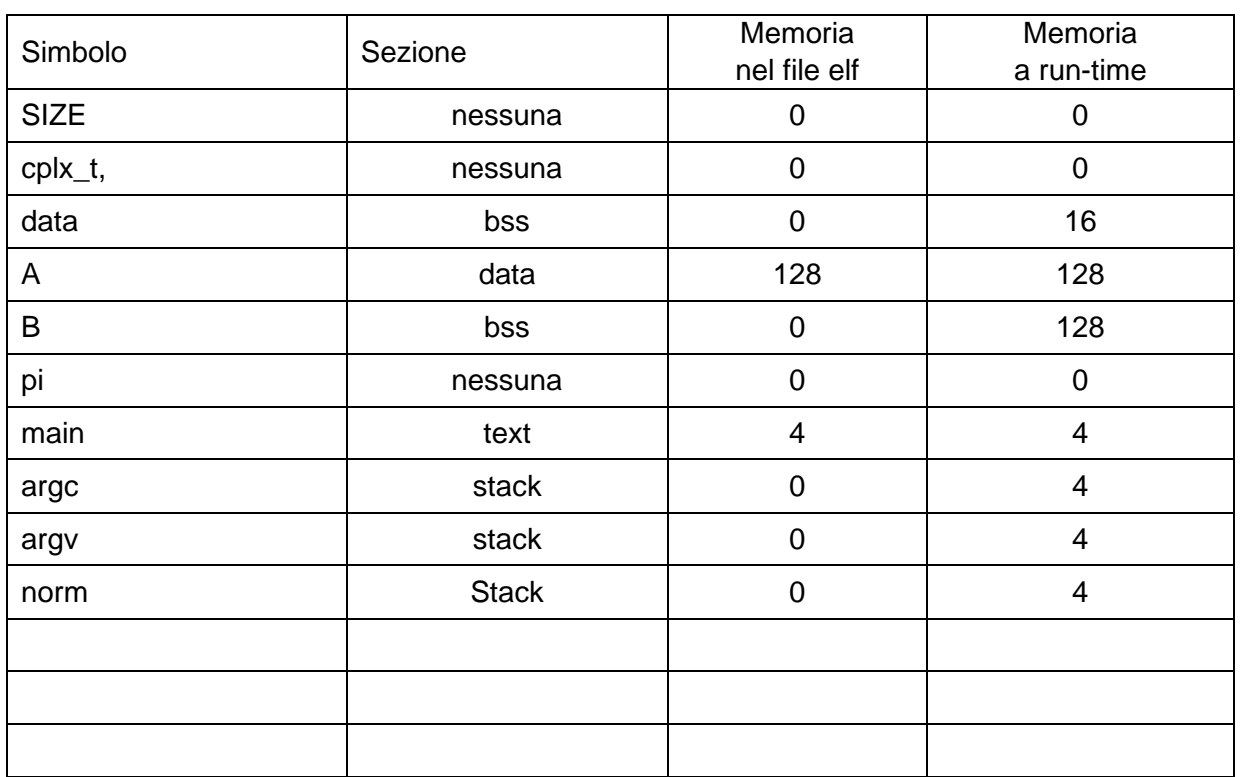

### **Domanda E**

Si consideri un sistema dotato di una memoria fisica di 16KB e di uno spazio di indirizzamento logico di 256KB. Tale sistema supporta la memoria virtuale con pagine di 1KB ed è dotato di una MMU con TLB di 8 elementi. Si indichi la dimensione in bit delle seguenti informazioni:

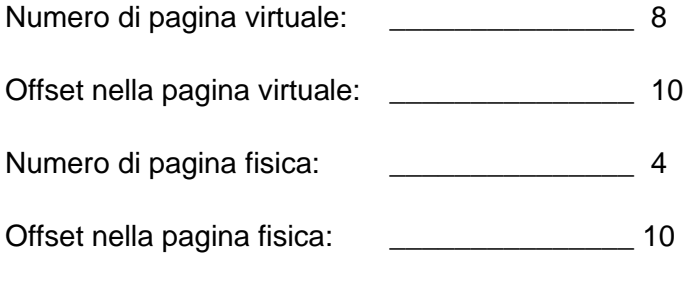

Si considerino quindi due programmi X e Y così composti:

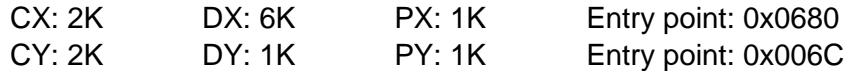

Si rappresenti la memoria logica dei due processi.

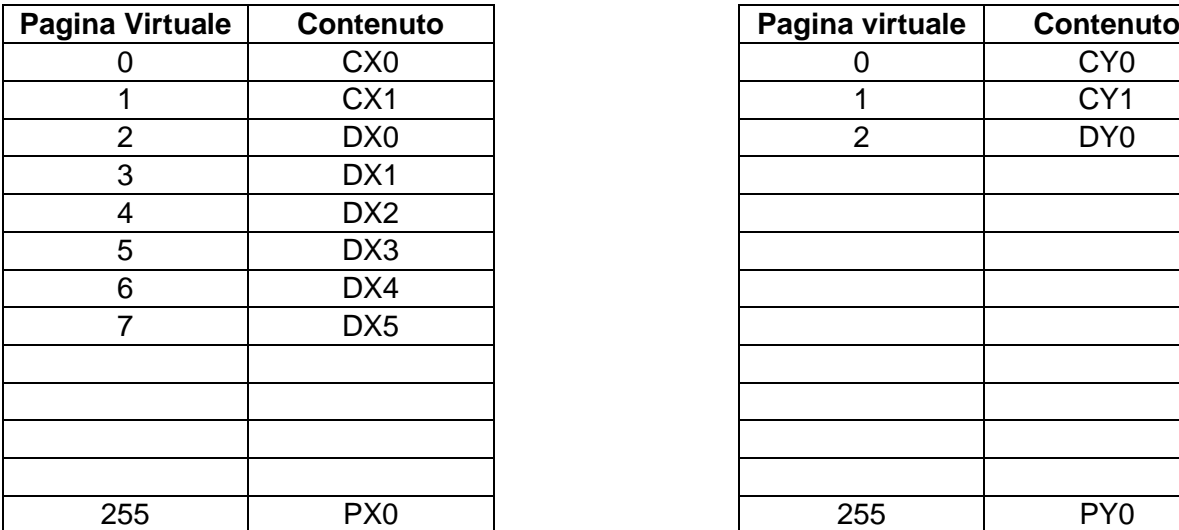

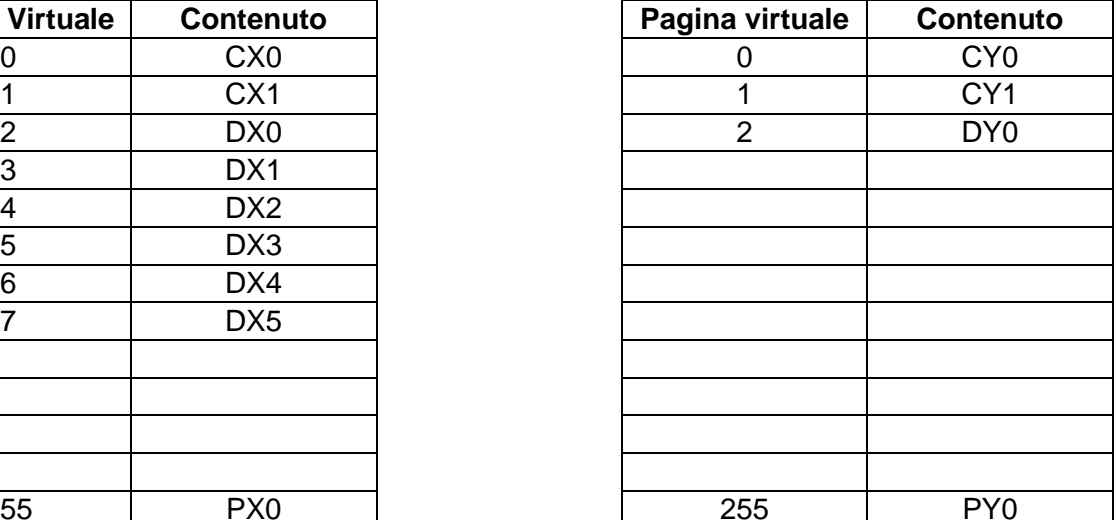

Si supponga che:

- Il caricamento di un programma avviene caricando solo la prima pagina di codice necessaria ed una pagina di stack. Il resto delle pagine viene caricato secondo lo schema di demand paging.
- Le pagine residenti di un processo sono al massimo 4.
- La dimensione della TLB è di 8 righe.
- La politica di sostituzione delle pagine nella TLB è FIFO.
- Nella memoria fisica le pagine vengono riempite a partire dall'indirizzo più basso

Si mostri lo stato della memoria e della MMU al termine delle operazioni riportate nel seguito.

- 1. Viene creato il processo P con PID 11
- 2. Viene eseguita la prima istruzione del programma X.

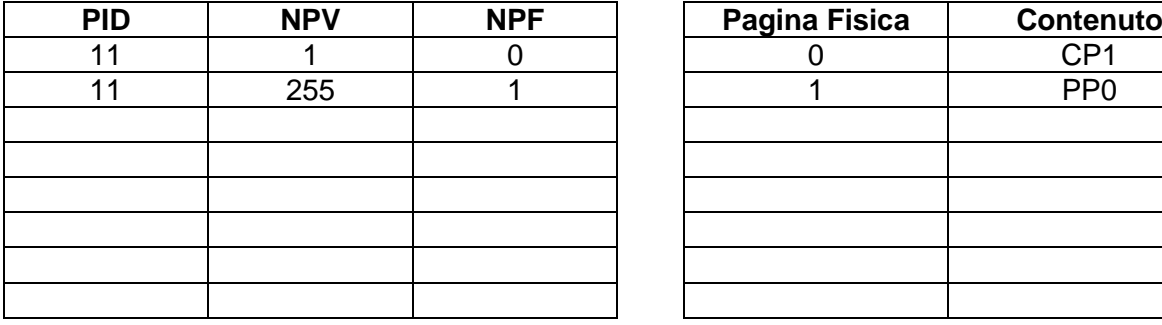

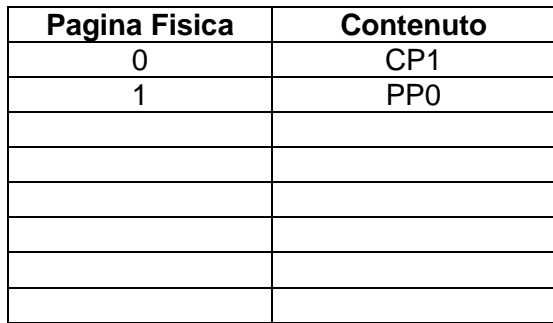

3. Il processo P esegue la funzione f() all'indirizzo 0x00020

4. All'ingresso di f() lo stack pointer punta all'indirizzo 0x3E080

inf[ 0x3E080 / 1024] = 248 => Pagina fisica 248 => PX7

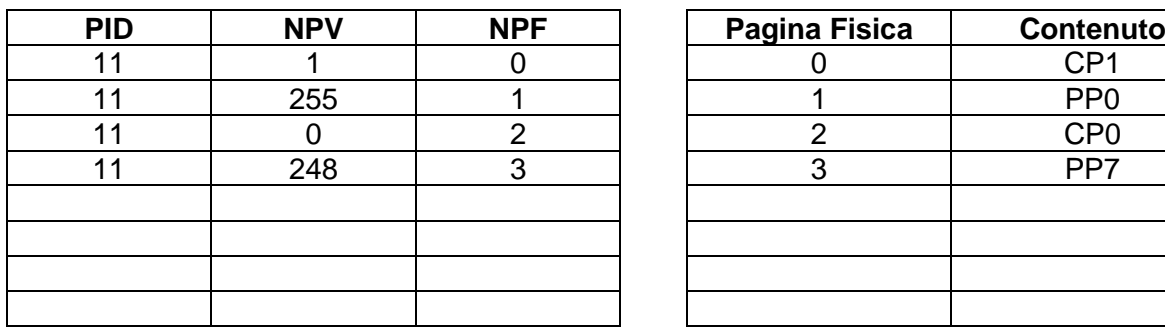

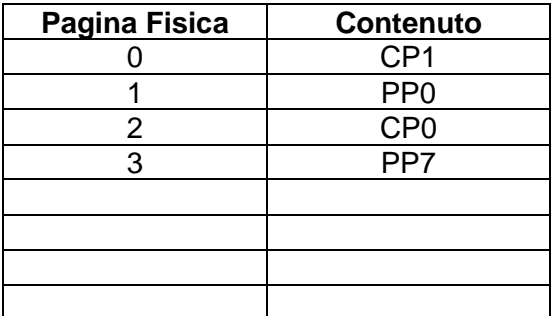

5. La funzione f() alloca un array automatico di 300 interi

6.

7. inf[  $(0x3E080 - 1200) / 1024$ ] = 246 => Pagina fisica 246 => PX9 Secondo la politica FIFO scarico la pagina CP1

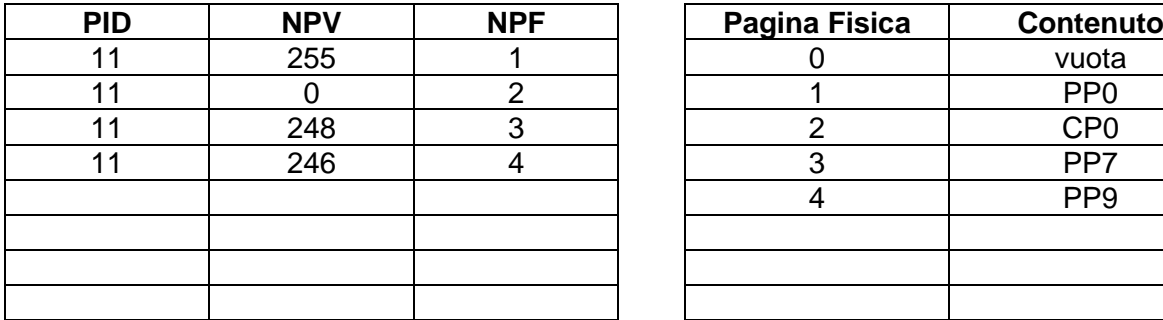

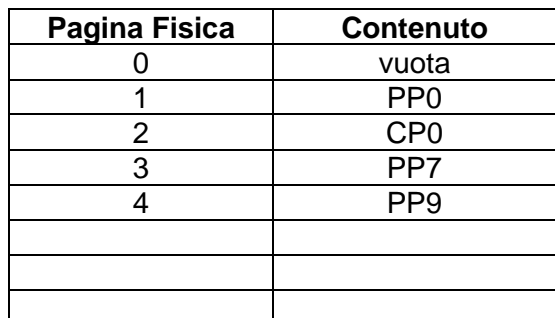

8. La funzione f() termina e ritorna al chiamante

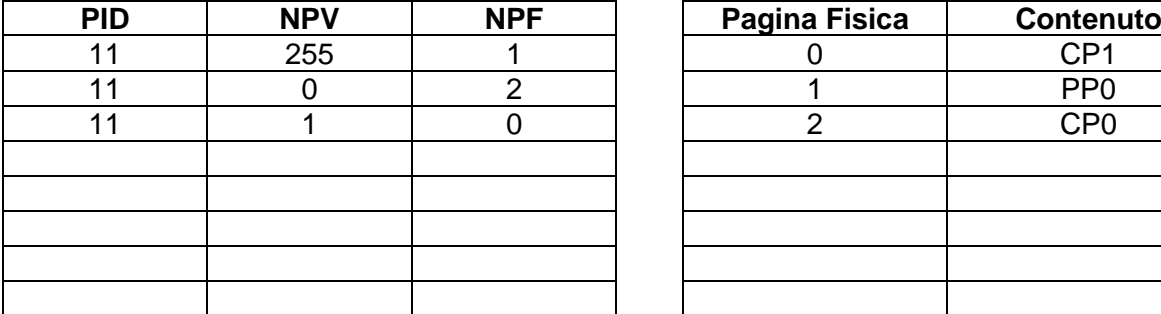

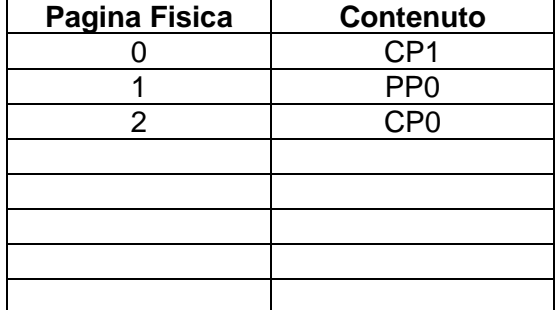

9. Il processo P crea il processo Q con PID 22, secondo il meccanismo lazy loading

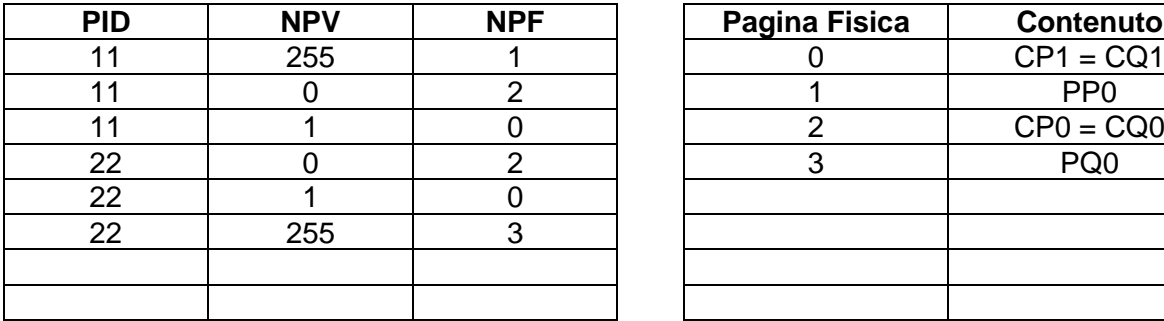

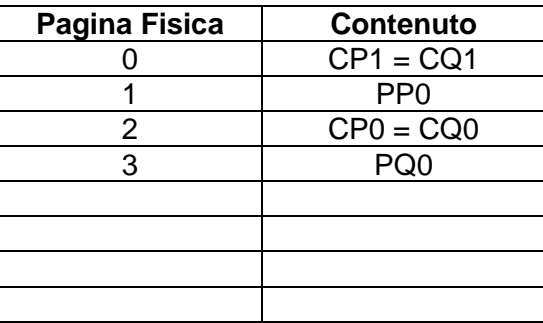

10. Il processo Q legge 64 bytes a partire dall'indirizzo 0x00880

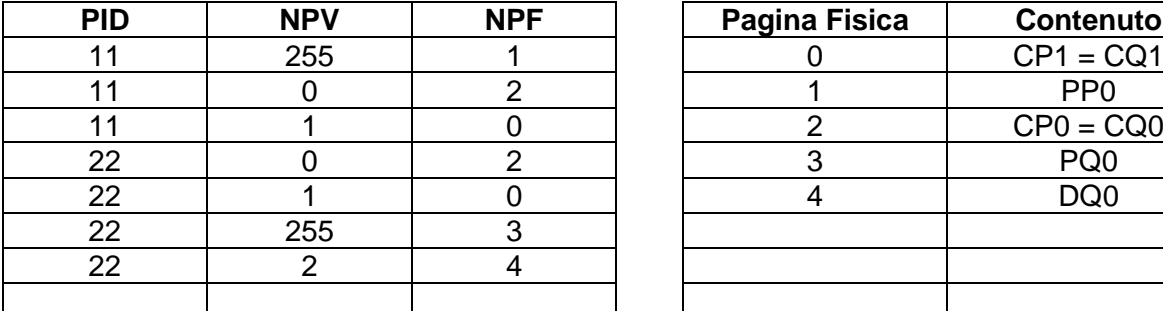

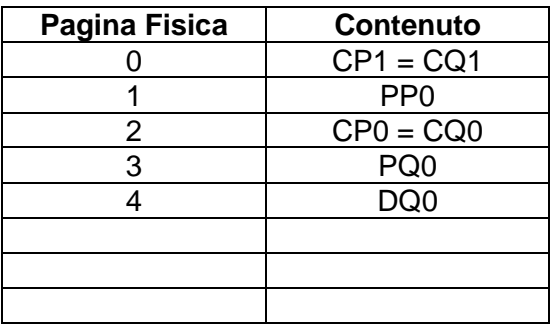

# 11. Il processo P termina

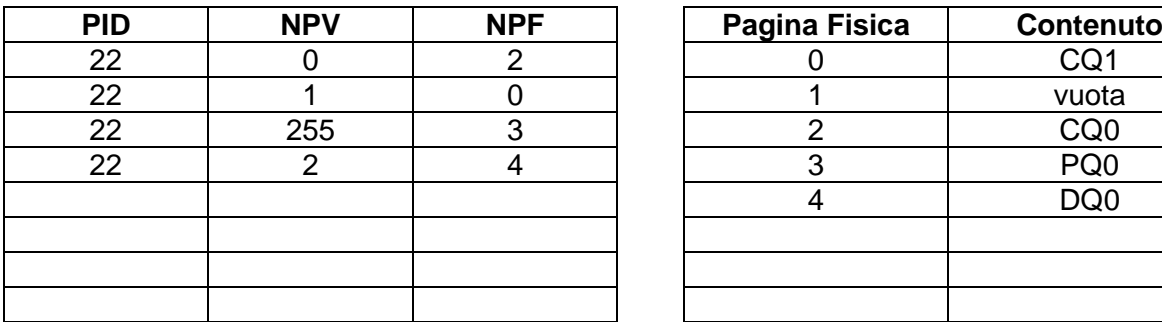

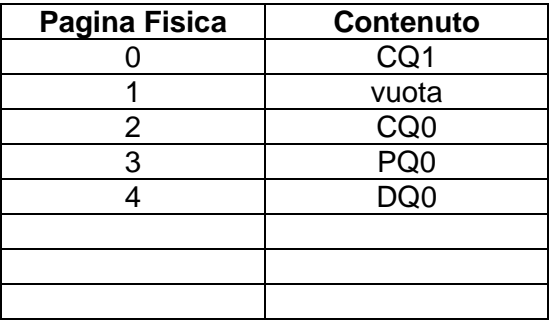

# **Domanda F**

Si disegni la struttura dello stadio di DECODE della pipeline MIPS non ottimizzata. Se ne spieghi il funzionamento, descrivendo i diversi moduli e segnali che lo compongono.

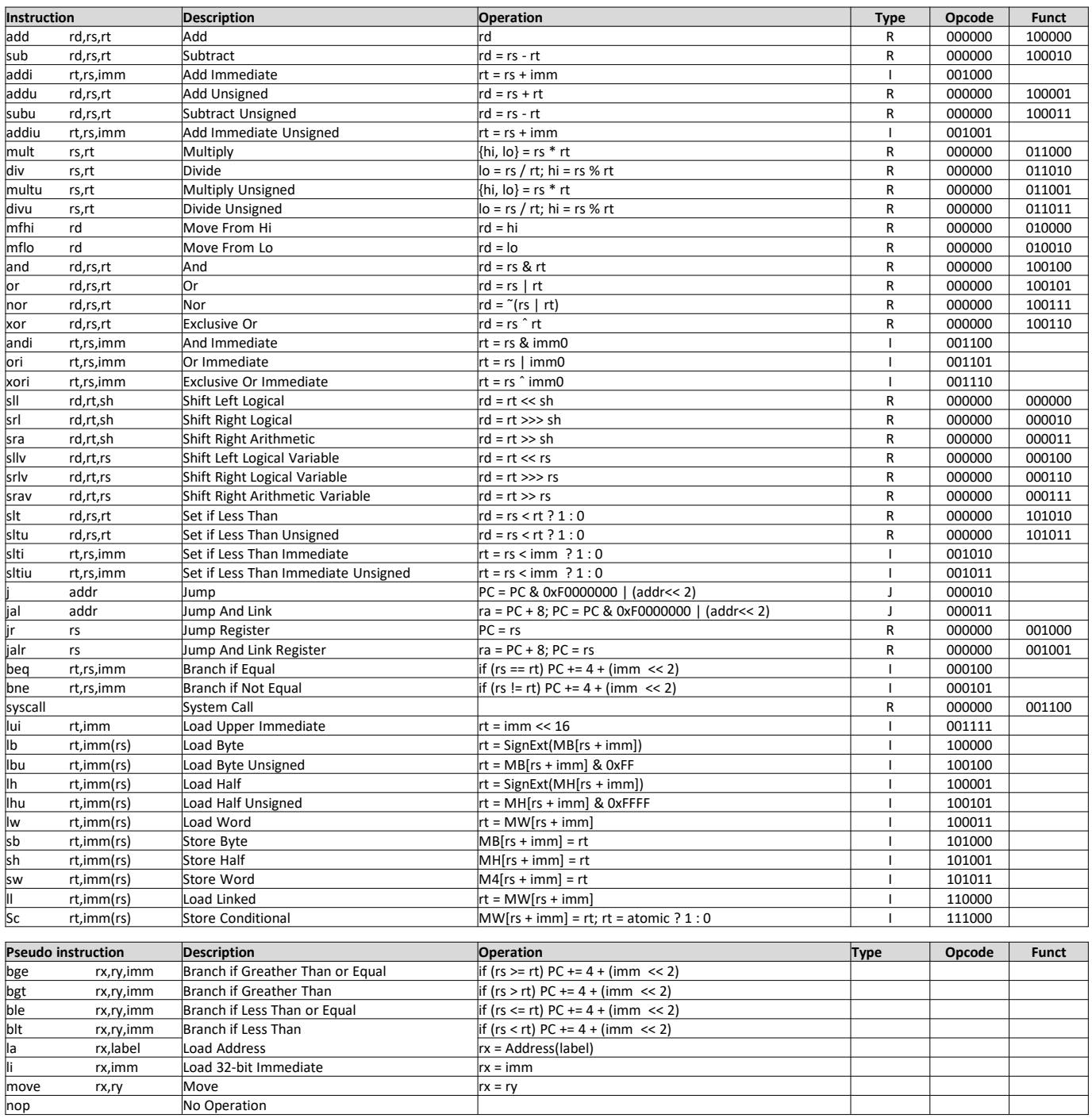

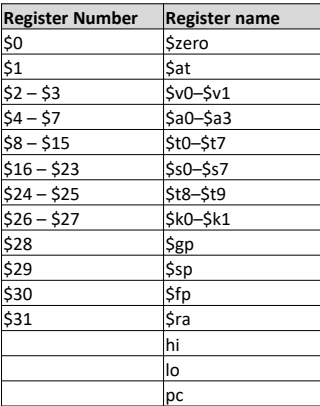

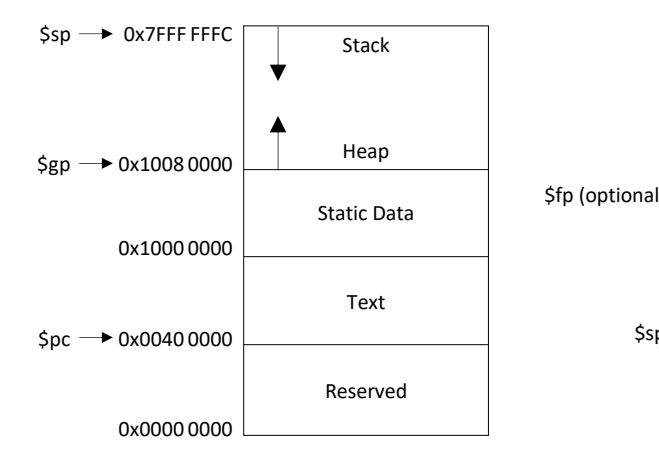

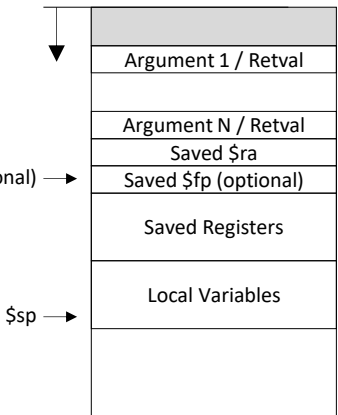